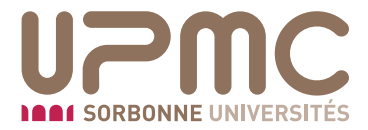

**Jean Saint Raymond** Professeur Responsable des tableaux de services jean.saint-raymond@upmc.fr

> Mesdames et Messieurs les enseignants de l'UFR 929

> > Paris, le 19 juin 2015

*Objet* : Rentrée universitaire 2015-2016

Chères et chers collègues,

Voici (enfin) venue l'époque des vœux pour les enseignements de l'année universitaire prochaine 2015-2016. Le système de recensement des vœux sera le même que l'an dernier. Je vous rappelle que le système est maintenant global pour les UFR scientifiques de l'Université et le serveur est maintenu par la DRI (ce qui devrait lui conférer plus de fiabilité).

La nouvelle version de la base de données ne m'a été livrée que récemment et il m'a fallu saisir un assez grand nombre de renseignements, en particulier la mise à jour de la liste des enseignements prévus en Mathématiques, notamment en L3 où les modules ont été profondément modifiés. C'est pourquoi l'ouverture de la campagne de recensement des vœux est fixée au 21 juin, à peu près comme l'an dernier.

Il est possible (et même probable) que certaines erreurs auront été commises (oubli de certains enseignements, nombre de groupes incorrects, volumes horaires inexacts, ... ). En un tel cas n'hésitez pas `a me contacter, et j'essaierai de rectifier les erreurs. Vous trouverez certainement un assez grand nombre de fautes d'orthographe dans l'affichage des pages web du système, pour lesquelles je plaide non-coupable, et que je ne puis modifier moi-même. On peut toujours rêver qu'elles soient corrigées dans une version ultérieure (cela fait maintenant sept ans que je rêve !).

Une autre conséquence du fait que nous ne sommes pas complètement maîtres du système est que les enseignements sont tous classés selon les niveaux du LMD ( $L1$ ,  $L2$ ,  $L3$ ,  $M1$ ,  $M2$ ,  $D$ ) et que j'ai été conduit à classer de cette sorte les enseignements de type Préparation aux Concours (Agreg en M2) et de type Institut (ISUP en M1). Pour le CAPES externe, la préparation est maintenant inscrite en Master Education-Formation, qui ne dépend plus de l'UFR 929, mais du SGFI.

De façon pratique, l'adresse de la page des tableaux de service reste https://tds.upmc.fr/ts (connexion sécurisée). Notez que l'ancienne adresse  $134.157.7.112/\text{ts}/$  ne fonctionne plus.

La procédure se fait en deux temps. Dans un premier, vous avez à vous inscrire. Pour ceux d'entre vous qui étaient déjà titulaires et en fonction l'année dernière, cette inscription reste valable : votre identifiant et votre mot de passe ont été conservés. De toutes façons, si vous ne vous souvenez pas de ces éléments, je vous rappelle qu'un lien existe sur la page d'accueil : "Mot de passe oublié ?" ; en fournissant l'adresse ´electronique sous laquelle vous ´etiez inscrit l'an dernier, vous recevrez par mail `a cette adresse les identifiants recherchés. Dans le cas (très rare) où cette procédure ne fonctionne pas, il m'est possible de vous recréer un mot de passe que vous pourrez personnaliser. Si vous étiez déjà inscrits et que certains éléments ont changé (adresse ´electronique notamment) ou s'ils changent en cours d'ann´ee, *soyez aimable de mettre `a jour votre fiche* (lien "Ma fiche" du bandeau de gauche).

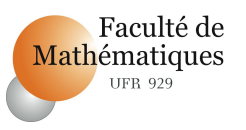

Pour ceux qui étaient vacataires, ATER ou moniteurs de dernière année, leur fiche a été supprimée, et ils devront se ré-inscrire s'ils enseignent à nouveau cette année.

Il est possible qu'en supprimant certaines fiches de collègues qui quittaient l'Université, j'aie supprimé par erreur d'autres fiches. J'en fais amende honorable et vous prie alors de bien vouloir vous ré-inscrire. Si, au contraire, vous quittez l'Université (promotion ou retraite) et que votre fiche existe encore pour 2015-2016, soyez aimable de me le signaler.

Pour une nouvelle inscription, il vous faut remplir votre fiche : on vous demande d'y mettre vos nom et prénoms, grade, proportion de service ( temps complet, mi-temps, tiers temps, disponibilité), section CNU, adresse électronique (fiable et consultée régulièrement ! c'est un point essentiel car vous y recevrez des accusés de réception pour votre fiche et vos vœux), téléphone, ... et vous aurez la possibilité d'ajouter des remarques destinées à l'administrateur (départ en retraite en cours d'année, demande de service sur un semestre, répartition du service sur les trois ans pour les moniteurs, maternité prévue ...). A l'issue de cette ´etape, j'aurai `a valider votre fiche, et vous devriez recevoir un message vous avertissant de cette validation. Cet envoi de message ne fonctionne pas toujours très bien. Si vous ne l'avez pas reçu au bout de 48 heures, n'hésitez pas à essayer de vous connecter avec les identifiants que vous aurez choisis dans la procédure d'inscription.

Dans le deuxième temps, après validation de votre fiche, vous aurez accès à la liste des enseignements et pourrez **formuler vos vœux**, en voyant sur le tableau quels sont les modules où reste de la place. Sur la page correspondant à chaque module existe un tableau (en bas à droite) où figurent les nombres et les proportions de groupes déjà validés. Vérifiez bien l'année (en haut à gauche de la page) en formulant vos vœux : si elle n'est pas 2015-2016, ces derniers ne seront pas inscrits pour l'ann´ee qui vient, et ne pourront pas ˆetre pris en compte. Si elle est ´ecrite en rouge, ce n'est pas l'ann´ee courante.

Vous avez maintenant, pour chaque vœu, un champ dans lequel vous noterez l'ancienneté que vous avez dans cet enseignement (0 si c'est un nouvel enseignement, 5 si vous y avez déjà enseigné les cinq derni`eres ann´ees!) Il appartiendra alors `a la *Commission du tableau de service*<sup>1</sup> de valider ou non ces vœux. Vérifiez bien sur la page le service qui vous sera affecté. Assurez-vous de demander des enseignements correspondant au minimum à votre service statutaire (diminué des décharges si vous en avez). Le lien "Mes groupes/vœux" du bandeau de gauche fournit un récapitulatif comportant le nombre d'heures demandées et le nombre d'heures validées. Dans le cas contraire, la Commission pourrait être conduite à vous proposer des compl´ements de service pour que vous atteigniez ce service statutaire. Je vous rappelle que *vous ˆetes responsable de l'inscription au tableau de tous les enseignements que vous e*↵*ectuez, et que seuls les* enseignements inscrits seront réputés faits. En particulier, les heures supplémentaires non inscrites ne seront ni payées ni reportées.

En ce qui concerne les enseignements effectués hors de l'UFR, puisque le tableau est global pour l'Université, les vœux que vous voulez formuler pour des enseignements dans une autre UFR scientifique de Paris 6 sont à inscrire au tableau de l'UFR d'enseignement : par exemple, si vous souhaitez faire des TD dans l'UE de L3 : 3P013 (Outils mathématiques 3), qui appartient à l'UFR de Physique (925) , il vous faut choisir successivement "Année ou UFR", puis "UFR 925", "Nouveau vœu", "L3" et "3P013" pour formuler ce vœu. Ces vœux sont soumis à la double validation du responsable de l'UFR d'enseignement (l'UFR 925 dans mon exemple) et du responsable de votre UFR de rattachement (l'UFR 929). Notez aussi que désormais les cours de Mathématiques pour Polytech'Paris sont inscrits dans l'UFR 933, et donc considérés comme faits dans une autre UFR. Un certain nombre d'enseignements transversaux de L1 sont aussi rattachés à l'UFR SGFI, ainsi que la préparation au CAPES.

En ce qui concerne les enseignements effectués dans le cadre de votre service hors de Paris 6 (cours de M2 à Paris 7, cours de Master à l'étranger ou enseignement à l'Ecole Normale Supérieure, par exemple), il vous faudra formuler des vœux sur des "UE" ad hoc inscrites dans "l'UFR Externe". Bien entendu, je ne puis y inscrire a priori tous les enseignements existants : je vous saurais donc gré dans ce cas, s'ils n'existent pas déjà, de me signaler le titre, la nature de ces enseignements, le volume horaire et l'établissement qui les organise, afin d'inscrire le module correspondant dans ladite "UFR Externe"

Cette commission vient d'être nommée : elle se compose de F. Bolley, F. Guilloux, F. Le Roux et D. Smets

Parmi les modules de L1, certains sont étiquetés "action pédagogique" ( code APL 1) et sont destinés `a faire compter une heure de cours magistral pour deux heures ´equivalent TD au lieu d'une heure et demie. Les CM ouvrant droit à cette action pédagogique, sont affectés de l'inscription  $(+)$  ou  $(++)$ , voire  $(++)$ , en tête du champ "Remarques" de l'UE selon le nombre d'ECTS du cours. Bien évidemment, on ne pourra valider un tel module qu'en complément du CM correspondant !

Une autre particularité du système consiste en les modules "G". Ceux-ci sont destinés essentiellement à faire entrer les décharges accordées par le Conseil d'UFR ou l'Université, ou des tâches administratives dans le décompte du service. Les "prises en compte" de tâches administratives sont des heures comptées forfaitairement dans le service pour faire valoir le temps passé à accomplir ces tâches (par exemple les groupes G-EVAL de 6 heures pour la responsabilité de l'évalation); ces heures correspondent à un travail effectué et ouvrent droit à la perception d'heures complémentaires en cas de sur-service. Au contraire, les "décharges" correspondent à une diminution du service : un cas typique est la décharge de 48 heures offerte aux nouveaux Maîtres de Conférences, à qui on demande seulement de faire 144 heures pour leurs deux premières années pour leur permettre une entrée en douceur dans l'enseignement à l'université. Ces décharges n'ouvrent pas droit aux heures complémentaires : un nouveau Maître de Conférences qui ferait 160 heures d'enseignement, aurait bien un service évalué à 208 heures (donc complet), mais ne pourrait prétendre aux 16 (=208-192) heures complémentaires. Ces décharges ont toutes un titre commençant par *d´echarge*.

Il est important que les bénéficiaires de ces décharges ou prises en compte n'oublient pas de les faire valoir en inscrivant les-dits modules dans leur fiche de vœux. Comme pour les actions p´edagogiques, il est possible aux membres de la Commission de les rajouter eux-mêmes (uniquement pour les enseignants inscrits dans l'UFR 929), mais pour éviter les oublis, je vous demande de le faire vous-mêmes. Certaines tâches administratives liées plus étroitement à la Licence ou au Master se trouvent aussi en LG ou en MG. En particulier, plusieurs groupes G ou LG ont été rajoutés cette année pour le fonctionnement de l'EFU de Licence ; les personnes intéressées doivent s'adresser à Laurent Koelblen.

En ce qui concerne l'OIP (Orientation et Insertion Professionnelle), qui est une des tâches importantes qui nous incombent (et l'administration centrale ne perd aucune occasion de rappeler qu'elle figure dans les fiches de poste des recrutés récents), vous trouverez pour l'année L2 le module 2M0I1 dans la page des enseignements de L2 de l'UFR 929. Quant à l'OIP en L1, qui est bidisciplinaire, vous trouverez le module 1OI01 dans le tableau de service de l'UFR SGFI (voir plus haut pour les vœux dans une autre UFR de l'UPMC).

Comme ces dernières années, les moniteurs recrutés en 2015 ne pourront prendre leur service qu'au 1<sup>er</sup> Octobre pour des raisons de cotisations sociales, alors que la rentrée est en septembre. Il a été décidé cette année, pour minimiser les inconvénients de ce décalage, de proposer aux enseignants qui le souhaitent d'encadrer durant le mois de septembre des groupes de TD qui seront confiés à ces nouveaux moniteurs à la signature de leur contrat; les heures correspondantes seront bien entendu comptabilisées dans leur service. Si vous souhaitez participer, il existe dans le tableau de service, en L1 et L2, des modules '*'Voltigeurs"* de 12 heures, qui devraient correspondre à peu près à quatre semaines de TD en L1 ou en L2, dont vous pouvez demander un ou deux groupes. Il vous sera alors précisé dans quel module vous serez affecté pour ce travail (il est possible de préciser des préférences dans le champ "Remarques" de votre fiche individuelle). A l'issue de ce processus, les heures que vous aurez faites vous seront comptées comme fractions de groupes dans le module où elles auront été faites et décomptées du service des moniteurs qui prendront le relais début octobre).

Notez bien que l'ouverture de cours et de groupes de TD est subordonnée à la présence d'un nombre suffisant d'étudiants, et que certains groupes de TD pourraient être créés ou supprimés à la rentrée de Septembre (voire de Février), en fonction du nombre d'étudiants inscrits. En particulier, la mise en place du système majeure/mineure en L3 et son réaménagement en L2 induisent une assez grande incertitude sur le nombre d'étudiants dans les différentes UE.

Vous trouverez également sur l'intranet de l'UFR ( http://www.ufrmath.upmc.fr/ et cliquer sur le lien "Intranet" en bas du bandeau de gauche – accessible depuis l'extérieur avec le login *intranet* et le mot de passe *jussieu*) des textes de référence sur l'organisation des enseignements, la comptabilisation des

heures de service, le télé-enseignement et les procès-verbaux des différents conseils de l'UFR concernés par les enseignements.

Pour les enseignements généralistes, essentiellement en L1, L2 et L3, si vous souhaitez modifier votre service par rapport à l'année dernière, prière de contacter les responsables des niveaux dans lesquels vous souhaitez enseigner. Il en va de même pour les enseignements effectués à l'ISUP ou à Polytech'Paris. En ce qui concerne les enseignements sp´ecialis´es de L3, M1 et M2, il serait souhaitable qu'une concertation ait lieu au préalable au niveau des laboratoires, comme cela est déjà le cas dans un certain nombre d'entre eux. Dans le cas des M2, veuillez vous assurer de plus de l'accord du responsable du parcours de M2 concerné. Pour les enseignements de M2 qui ne dépendent pas de l'UFR 929, merci d'indiquer les coordonnées précises de la formation considérée (par exemple, une page Web).

Il serait bon que tous les enseignants qui sont actuellement en poste ou savent déjà qu'ils seront affectés à l'UFR à la rentrée aient complété leurs vœux de service **avant le 30 juin**. Inversement, si vous bénéficiez pour l'an prochain de l'IUF, d'une délégation, d'un CRCT, ..., soyez aimables d'en faire part dès que vous le saurez : les services administratifs de l'université ne transmettent jamais cette information aux responsables des services et pas toujours avec diligence à la Direction de l'UFR! De toutes façons, il n'est pas prévu d'attendre que les derniers demandeurs aient soumis leurs vœux pour valider les fiches des premiers, ce qui pourra commencer à partir du 1 juillet.

Nous vous demandons de vérifier soigneusement le projet de service, tel qu'il apparaîtra sur la page web. En cas de modification ultérieure due aux nécessités de service, vous en serez averti par un message ´electronique envoy´e `a l'adresse figurant sur la fiche que vous aurez remplie.

J'espère très sincèrement que cette méthode ne posera pas plus de vrai problème que l'an dernier, et que les inévitables erreurs pourront être rapidement corrigées. Si toutefois vous éprouviez des difficultés insurmontables à vous connecter à cette page des tableaux de service et à y remplir votre fiche de vœux, n'hésitez pas à m'envoyer un mail ou même à passer dans mon bureau (sur rendez-vous avant le 8 juillet) pour demander de l'aide.

Comme la plupart d'entre vous le savent, je prends ma retraite cet été et quitte mes fonctions de responsable du tableau de service. C'est la nouvelle Commission qui poursuivra ce travail que j'ai effectué pendant huit ans. Ce sont donc les membres de cette Commission qui se chargeront de la validation des services, et c'est bien entendu à eux qu'il faudra vous adresser pour les questions relatives à votre service 2015-2016.

Bien cordialement,

J. Saint Raymond Responsable des tableaux de service